# Crypto

Jan Mazur

#### Hej, ale nie opowiedziałeś dokładnie o X!

# Not so crypto - szyfry podstawieniowe

Kawałki tekstu zastępowane kawałkami szyfrogramu według danej, stałej reguły.

- monoalfabetyczny, podstawienie 1-1
	- ROTx skończona, mała liczba kluczy
	- $\circ$  w ogólności dla alfabetu dł. 26 26! ~ 4e26 ~ dużo.
	- analiza częstotliwościowa, ataki słownikowe
	- [guballa.de/substitution-solver](https://www.guballa.de/substitution-solver)
- polialfabetyczny, podstawienie 1-1
	- szyfr Vigenere'a, xor - [github.com/hellman/xortool](http://github.com/hellman/xortool)
	- typowanie długości klucza
		- Kasiski Examination
		- **abcde**abcdeabcde**abcde**abcdeabcdeabc
		- **crypto** is short for **crypto**graphy.
		- Index of Coincidence
		- odległość Hamminga
	- analiza częstotliwościowa, ataki słownikowe
	- o [guballa.de/vigenere-solver](http://guballa.de/vigenere-solver)
	- [guballa.de/implementierung-eines-vigenere-solvers](http://guballa.de/implementierung-eines-vigenere-solvers)

#### Demo #1

xortool vs [XorXor](https://hack.cert.pl/challenge/xorxor), [XorXorXor](https://hack.cert.pl/challenge/xorxorxor)

# Kryptograficzne dziury

W zdecydowanej większości przypadków wynikają z błędnego użycia kryptosystemu oraz jego nieznajomości.

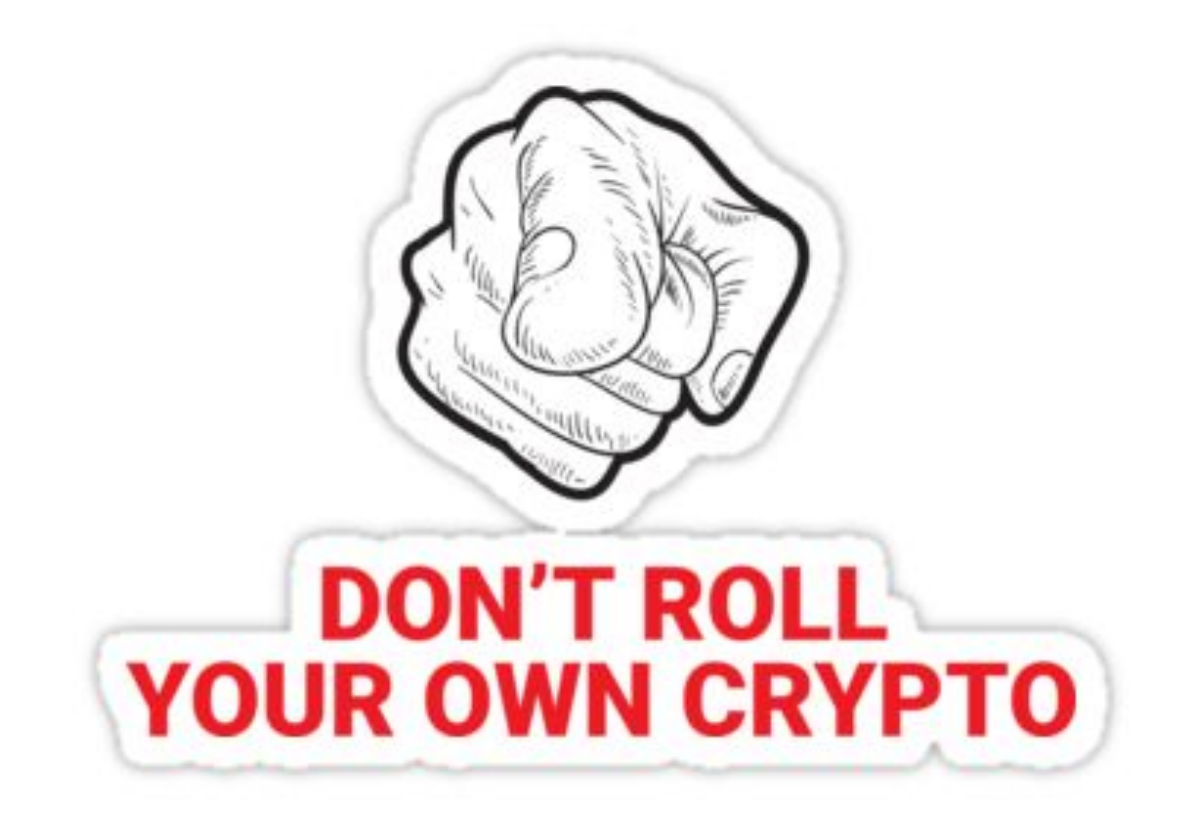

# Here's Johnny!

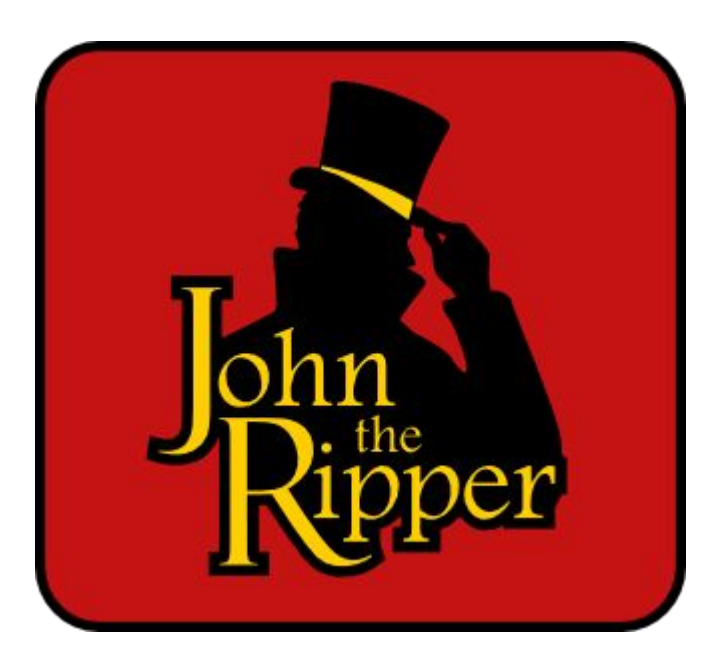

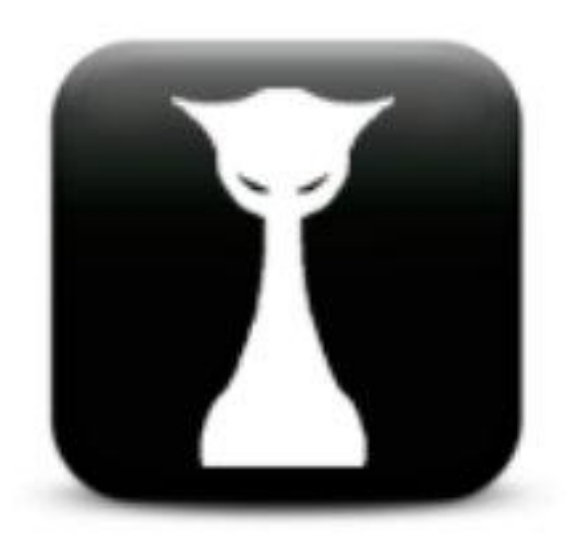

Narzędzia automatyzujące łamanie haszy i haseł wielu możliwych standardów.

- John the Ripper - [openwall.com/john](http://openwall.com/john/)
- hashcat - [hashcat.net](http://hashcat.net)

wyliczają kolizje?

# Generatory liczb pseudolosowych

Kryptograficznie bezpieczne pseudolosowe RNG:

- /dev/urandom
- CryptGenRandom

Pseudolosowe RNG:

- Mersenne Twister
- Knuth Subtractive
- Wichmann-Hill
- Linear Congruential Generator (LCG)

PRNG są deterministyczne. Znając stan przewidujemy kolejne losowania.

[github.com/altf4/untwister](https://github.com/altf4/untwister) - wielowątkowe narzędzie do odzyskiwania ziarna z różnych PRNG

## CSPRNG i PRNG w językach programowania

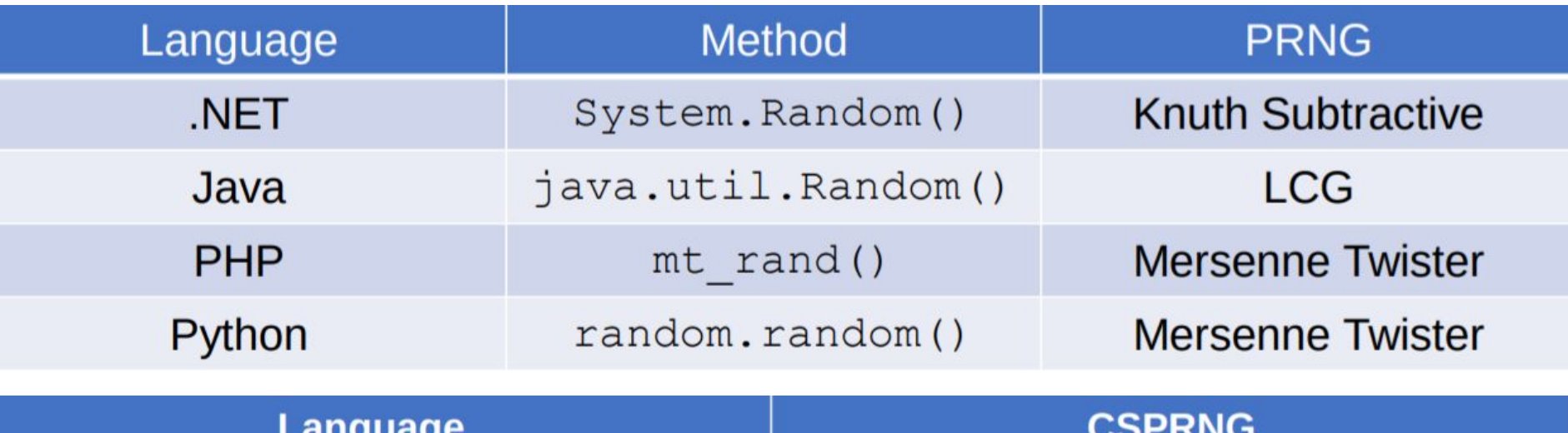

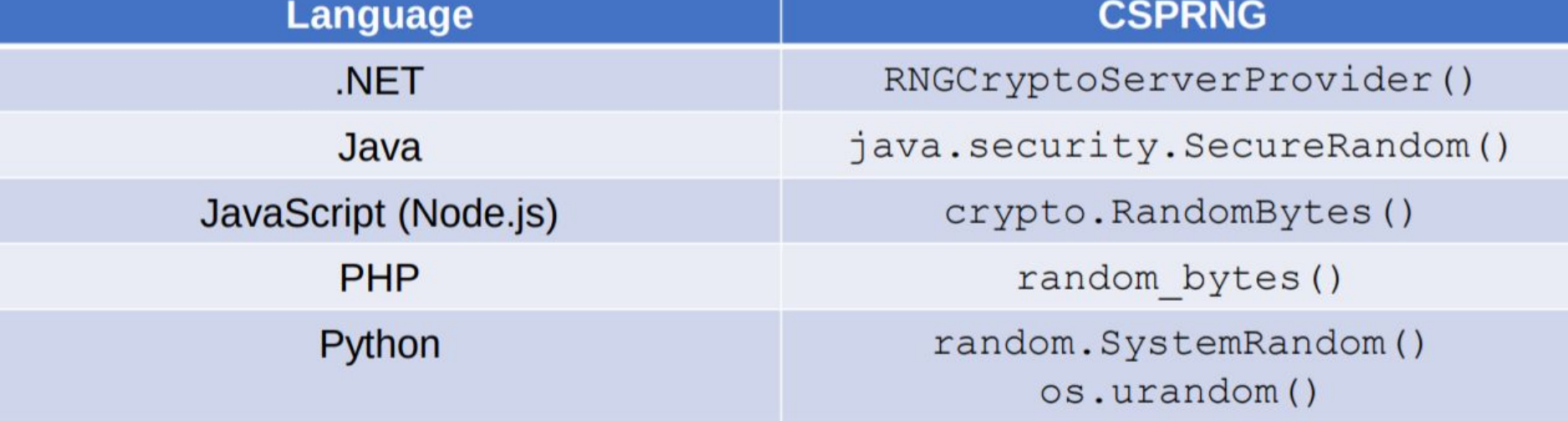

rand() z libc używa LCG

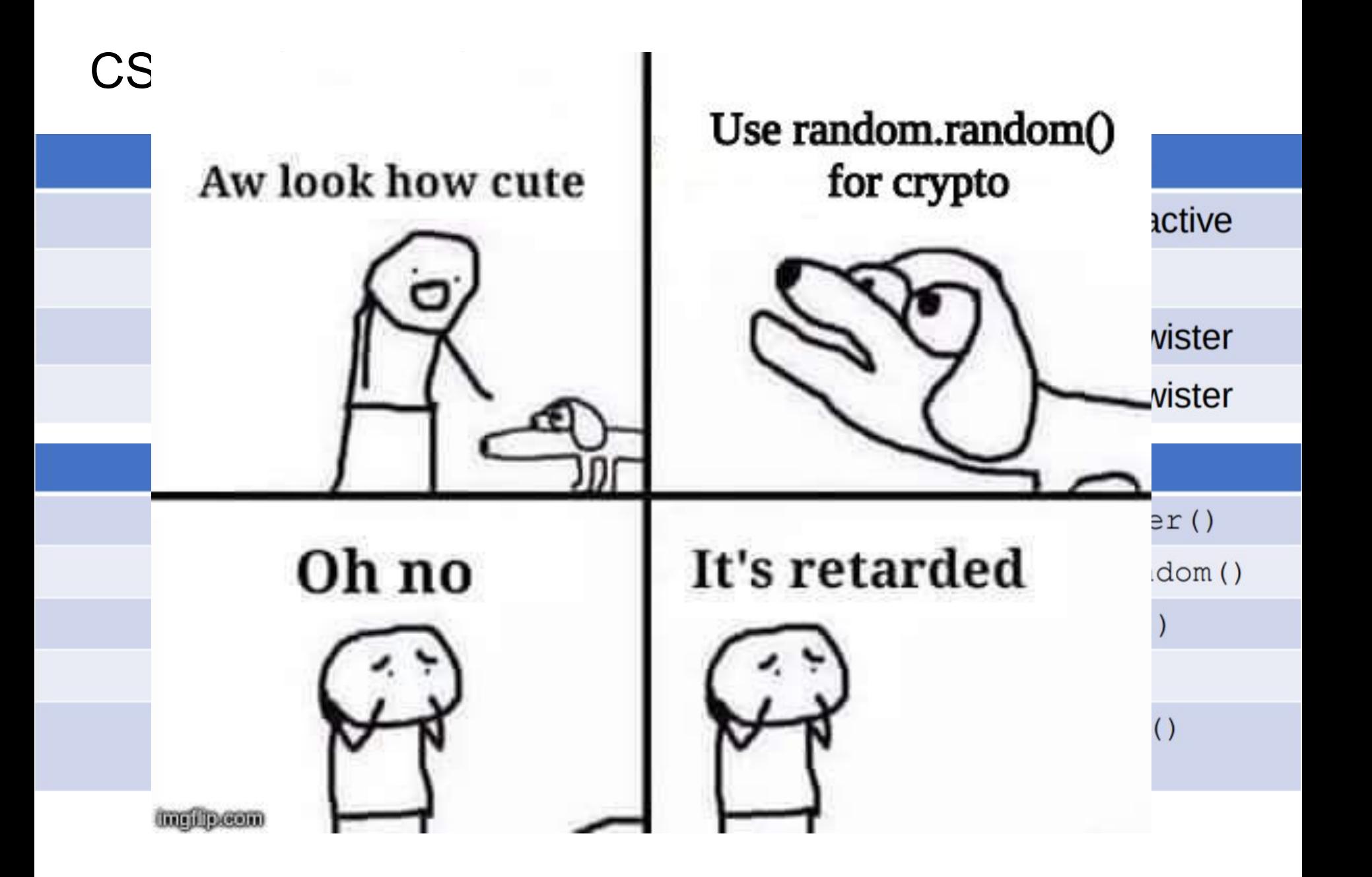

#### Zadanka

```
#include <iostream>
\begin{bmatrix} \text{char} & \star \text{flag} & = \text{flag}\{\star \star \star \star \star \star \} \end{bmatrix}";
int main(\}{
            srand(truly_random_seed_from_urandom);
            print(f("ad\nu", rand());for(int i=0; i<5 i++){
                       int s;
                       scanf("%d", &s);
                       if(s != rand()){
                                  printf("you failed!\n");
                                  exit();
                       Y
            printf("Flag is: %s\n", flag);
            return <math>0;
```
[angstrom ctf 2018 ofb](https://www.pwndiary.com/write-ups/angstrom-ctf-2018-ofb-write-up-crypto120/) [crypto120](https://www.pwndiary.com/write-ups/angstrom-ctf-2018-ofb-write-up-crypto120/) - LCG

[meepwn-quals-2018-Still](http://blog.redrocket.club/2018/07/18/meepwn-quals-2018-StillOldSchool/) [OldSchool](http://blog.redrocket.club/2018/07/18/meepwn-quals-2018-StillOldSchool/) - Mersenne **Twister** 

Octf - rand2 - C rand()

#### hash length extension

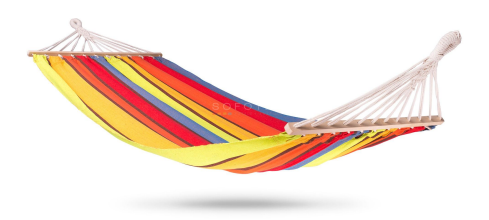

"100% of the state needed to continue a hash is in the output of most hashing algorithms!" - nie dla HMAC

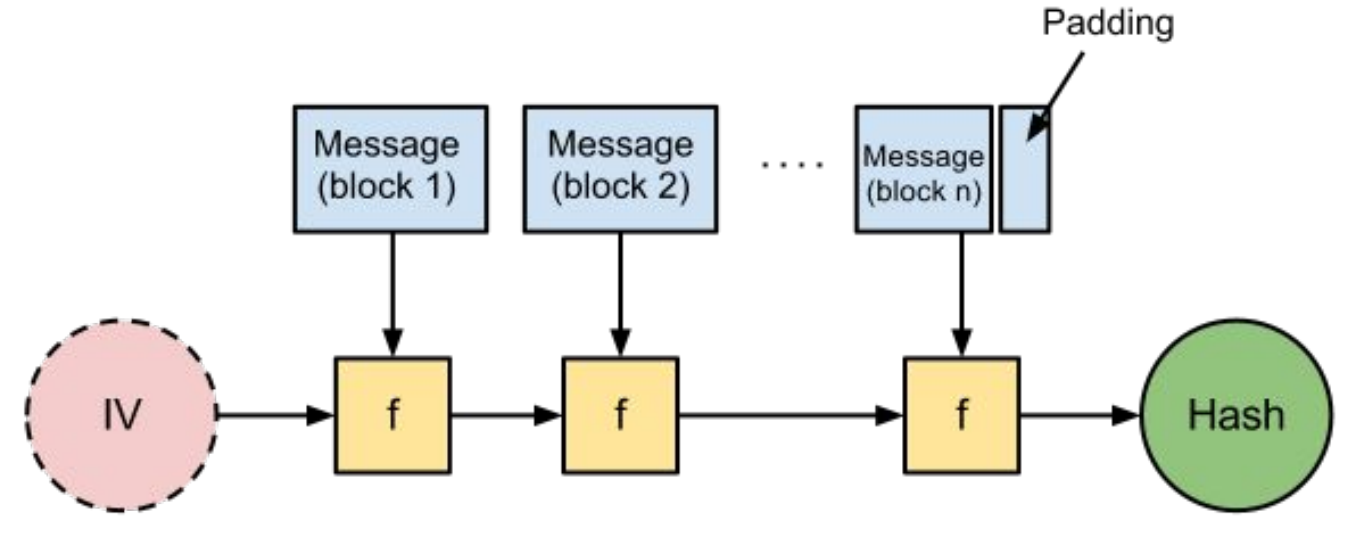

http://joncave.co.uk/2012/08/i-captured-the-flag/

H(secret ǁ message) => H(secret || message || append) bez znajomości secret

[github.com/iagox86/hash\\_extender](https://github.com/iagox86/hash_extender)

#### hash length extension - przykład

Original Data: count=10&lat=37.351&user\_id=1&long=-119.827&waffle=eggo Original Signature: 6d5f807e23db210bc254a28be2d6759a0f5f5d99

Desired New Data: count=10&lat=37.351&user\_id=1&long=-119.827&waffle=eggo**&waffle=liege**

New Data: count=10&lat=37.351&user\_id=1&long=-119.827&waffle=eggo**\x80\x00\x00**

#### **\x00\x00\x00\x00\x00\x00\x00\x00\x00\x00\x00\x00\x00\x00\x00\x00\x00**

**\x00\x00\x00\x00\x00\x00\x00\x00\x00\x00\x00\x00\x00\x00\x00\x00\x00**

#### **\x00\x00\x00\x00\x00\x00\x00\x00\x00\x00\x00\x00\x00\x00\x00\x00\x00 \x00\x00\x02\x28&waffle=liege**

New Signature: 0e41270260895979317fff3898ab85668953aaa2

Trzeba znać długość tego co jest hashowane, w szególności długość sekretu aby dobrze dobrać padding. Padding to bajt 0x80, po nim bajty 0x00 i bajty kodujące długość paddingu. Ilość bajtów zerowych i ilość bajtów zarezerwowanych na kodowanie długości zależy od algorytmu.

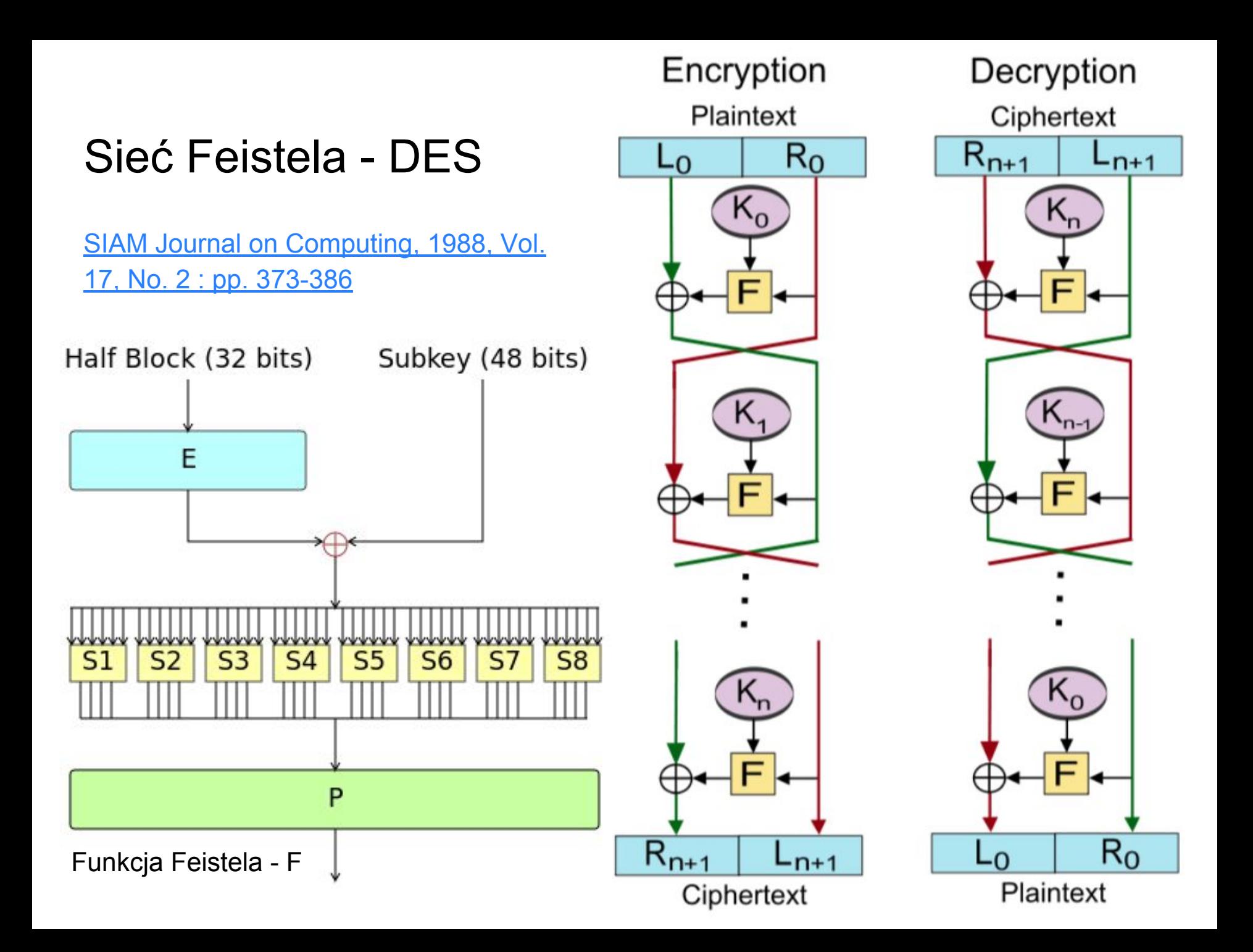

# Substitution-permutati on network

3-rundowa sieć, szyfrująca 16-bitowy blok tekstu do 16-bitów szyfrogramu.

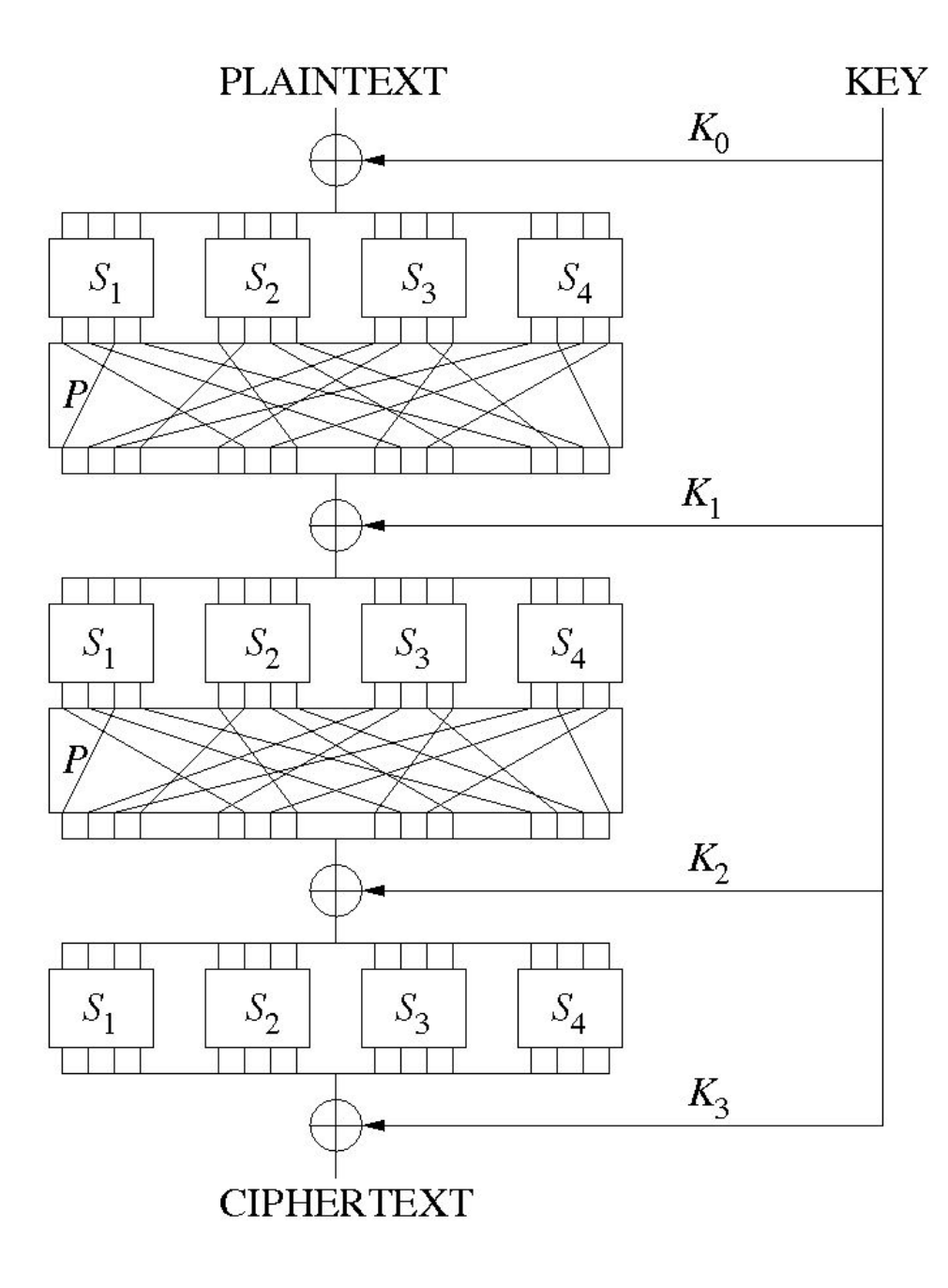

# S-Box (DES 6 do 4)

S-boxy DESa to jedne z najlepiej przebadanych "tablic".

Zastanawiano się:

- czy mają backdoora?
- jak powinny wyglądać?
- czy drobne zmiany znacznie osłabiają algorytm?

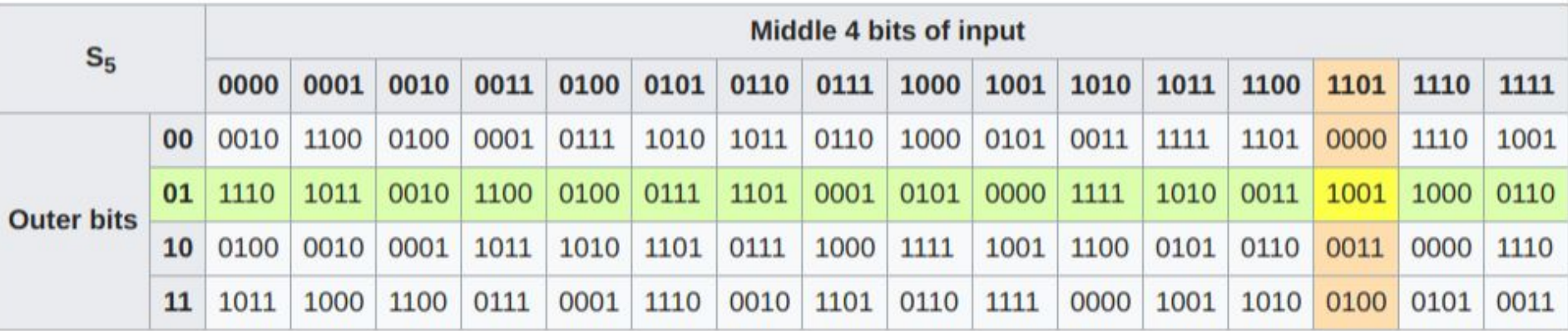

# Wiązanie bloków

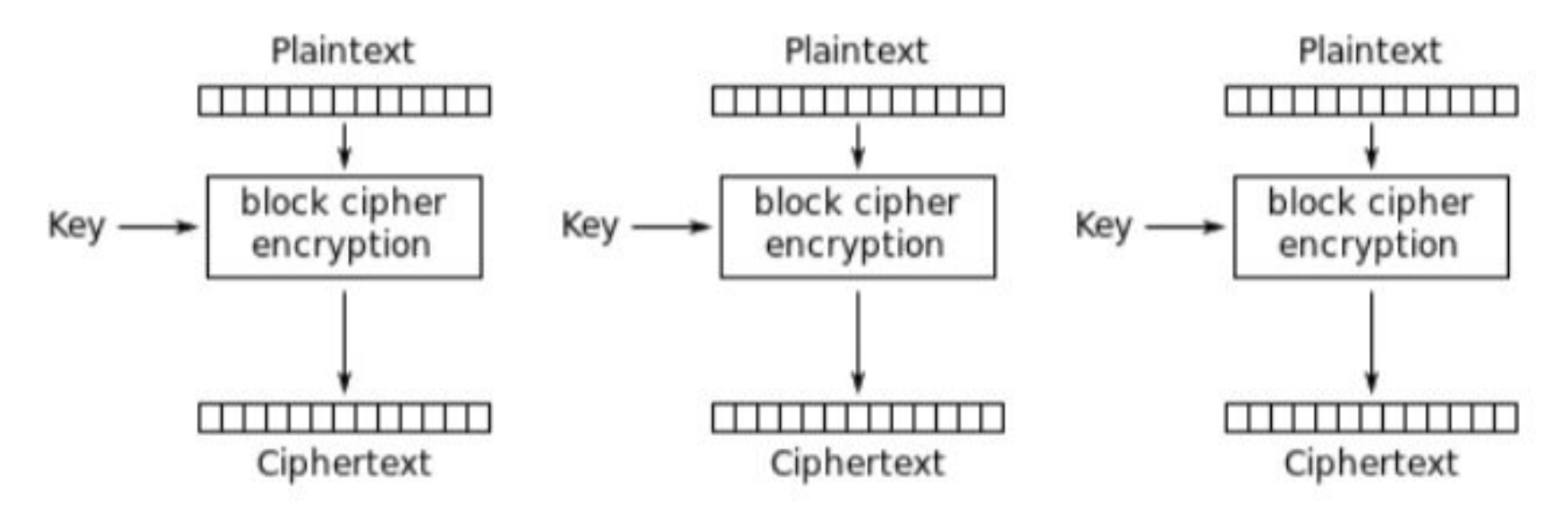

Electronic Codebook (ECB) mode encryption

Demo ECB

[picoCTF2018 SpyFi - Points: 300](http://2018game.picoctf.com/problems)

#### Wiązanie bloków

- · elektroniczna książka kodowa w tym trytext tekstu jawnego oraz odpowiadającego m-
- · wiązanie bloków zaszyfrowanych tryb tcipher /ption poprzedni blok szyfrogramu, w związku z
	- · sprzężenie zwrotne szyfrogramu tryb te pojemności odpowiadającej wielkości bloertext bitów z rejestru sumowanych jest modulc

Demo E

Key -

• sprzężenie zwrotne wyjściowe – tryb ten bloku wyjściowego, a nie szyfrogramu

picoCTF

# CBC, CTR

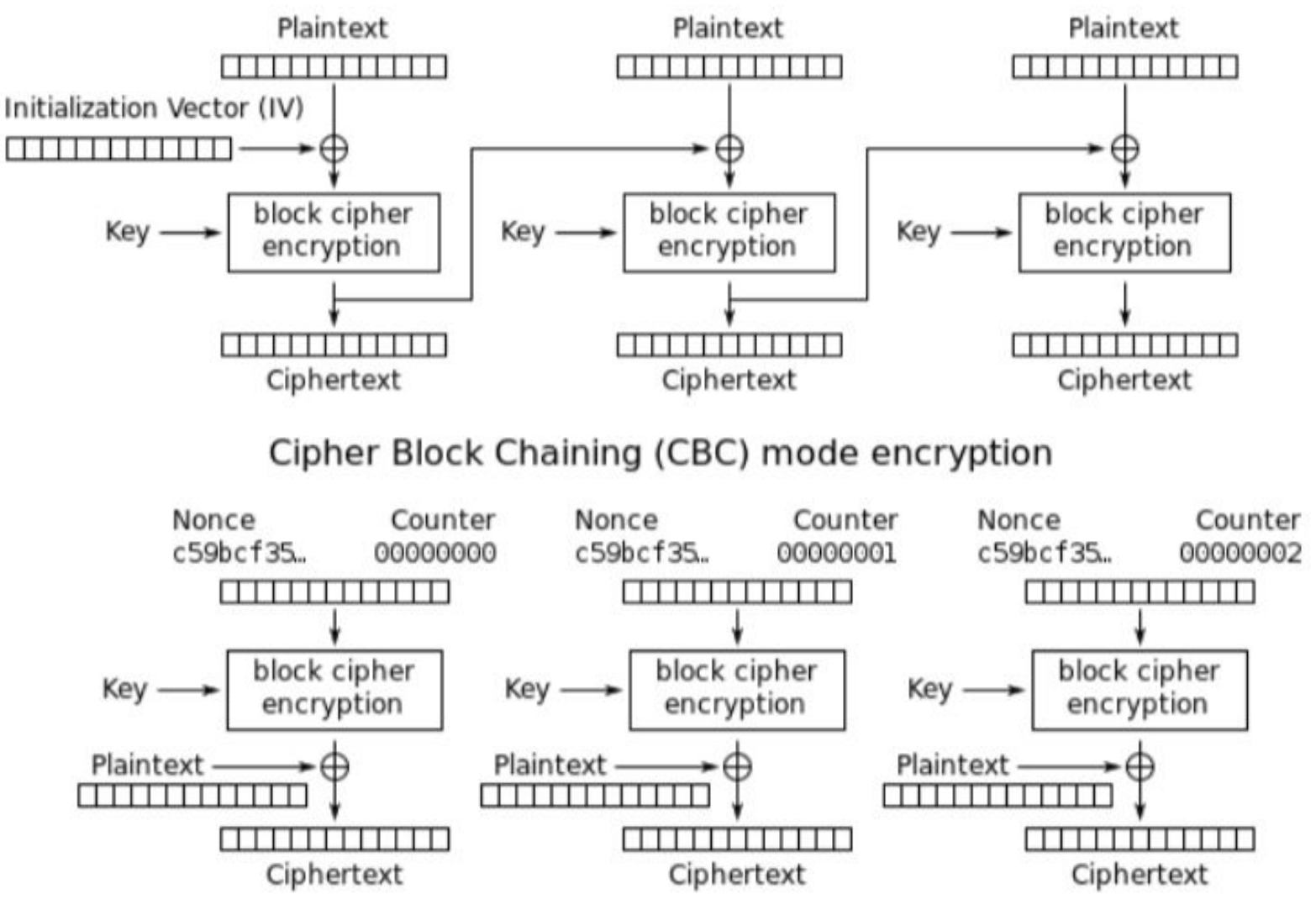

Counter (CTR) mode encryption

#### oracle padding - deszyfrowanie

padding PKCS#7

 $\circ$  pad\_m = m + (16 - len(m) % 16) \* chr(16 - len(m) % 16)

Wyrocznia mówi czy dany ciphertext ma poprawny padding

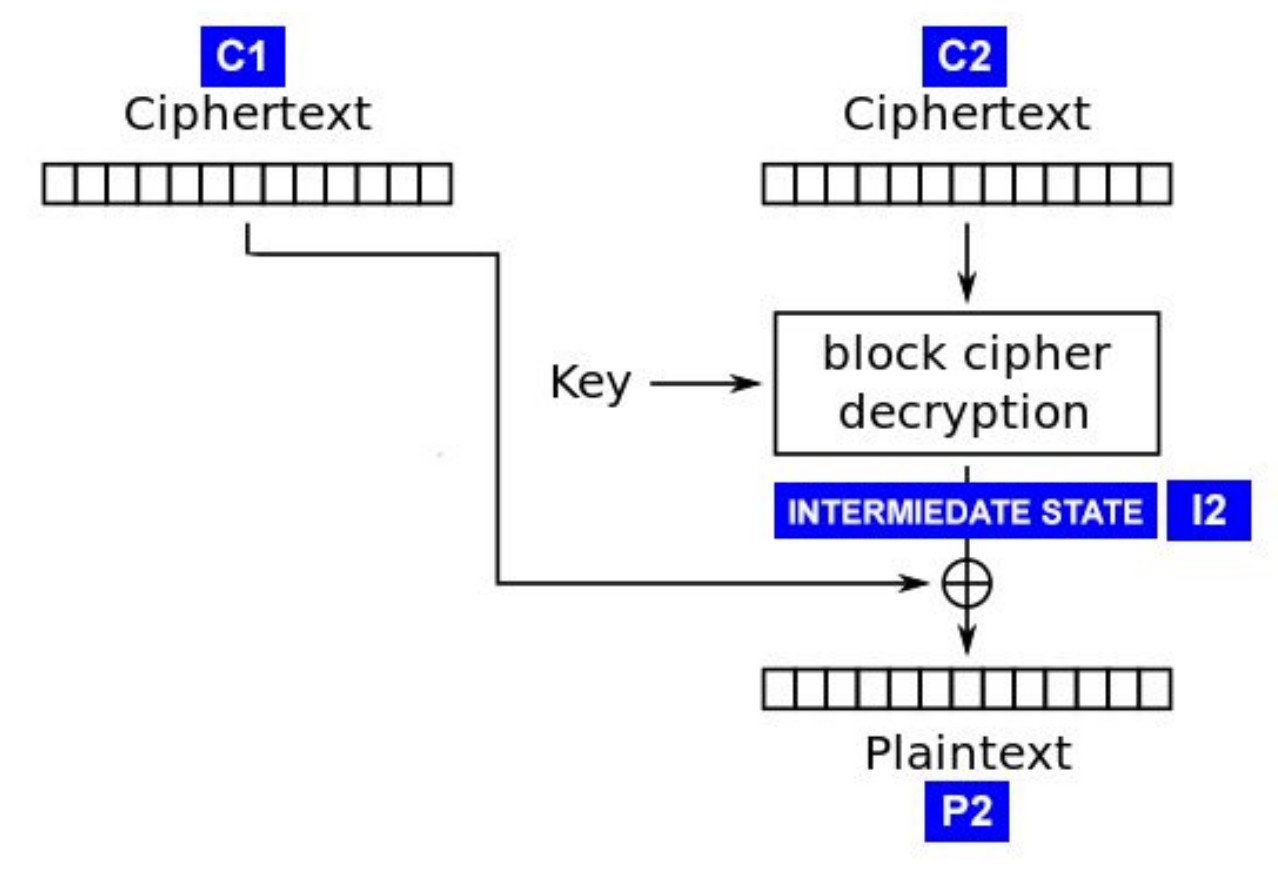

# Stan pośredni

 $P2 = C1 \oplus 12$ 

Mamy kontrolę nad Ci.

Chcąc odgadnąć C2[16]:

```
Wysyłamy C1' t. że C1[16] = 
[0,255].
```
Będziemy dzięki temu zmieniać I2[16], czyli P2[16].

Serwer (co najmniej) raz odpowie, że padding jest dobry.

Wtedy P2[16] == 01!

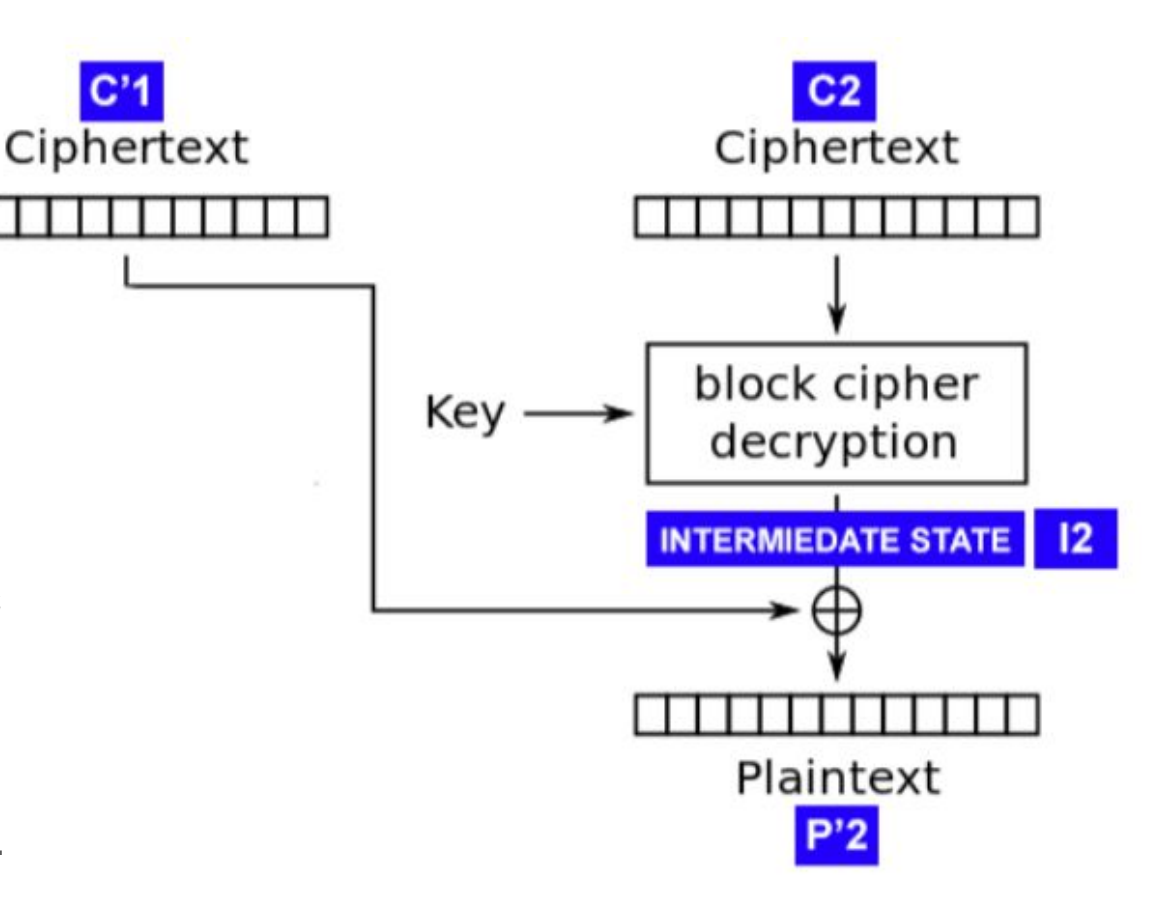

#### oracle padding attack - szyfrowanie

- Atak znajduje  $I_i = D_k(C_i)$  dla i-tego bloku w danym ct.
- Ustawiamy odpowiednio  $C<sub>i</sub>$  ( jeżeli i = n to na dowolną wartość )
- $\bullet$  Za pomocą wyroczni dostajemy I<sub>i</sub>
- $\bullet$  P<sub>i</sub>=I<sub>i</sub> $\oplus$ C<sub>i-1</sub>  $=$  wyliczamy  $C_{i-1}$
- Powtarzamy powyższe kroki.

Demo:

[I am the oracle](https://hack.cert.pl/challenge/i-am-the-oracle) - eliminacje do European Cyber Security Challenge - Seniorzy

picoCTF2018 - Magic Padding Oracle - Points: 450

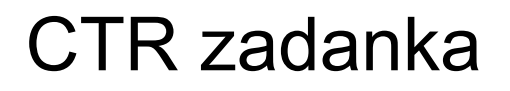

[cryptopals - ten sam nonce](https://cryptopals.com/sets/3/challenges/19)

[cryptopals - ten sam nonce, podejście statystyczne](https://cryptopals.com/sets/3/challenges/20)

Demo:

picoCTF - eleCTRic - Points: 400

# CBC byte flipping

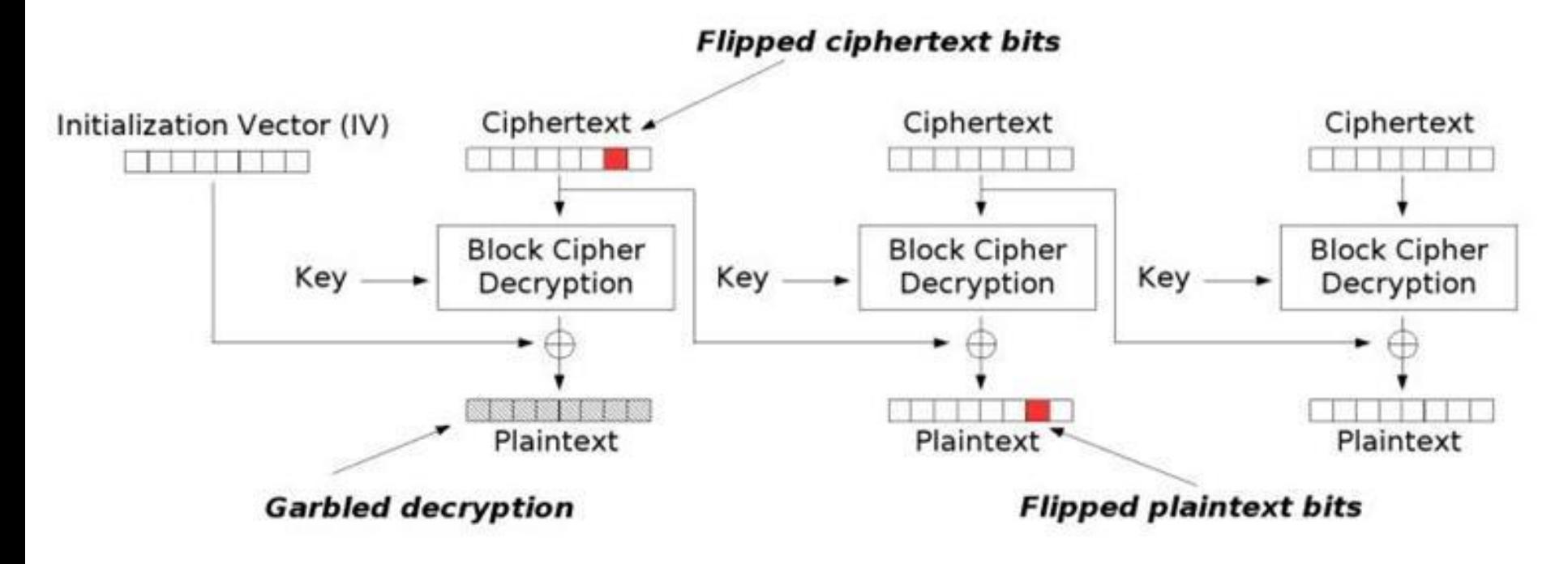

Modification attack on CBC

[CBC byte flipping 101](https://resources.infosecinstitute.com/cbc-byte-flipping-attack-101-approach/#gref)

w tym linku są też zadanka!

# CBC byte flipping

[cryptopals.com/sets/2/challenges/16](https://cryptopals.com/sets/2/challenges/16)

prefix = "comment1=cooking%20MCs;userdata="

infix = "admin=[False/True]"

sufix = ";comment2=%20like%20a%20pound%20of%20bacon"

#### POODLE attack - SSLv3 killer

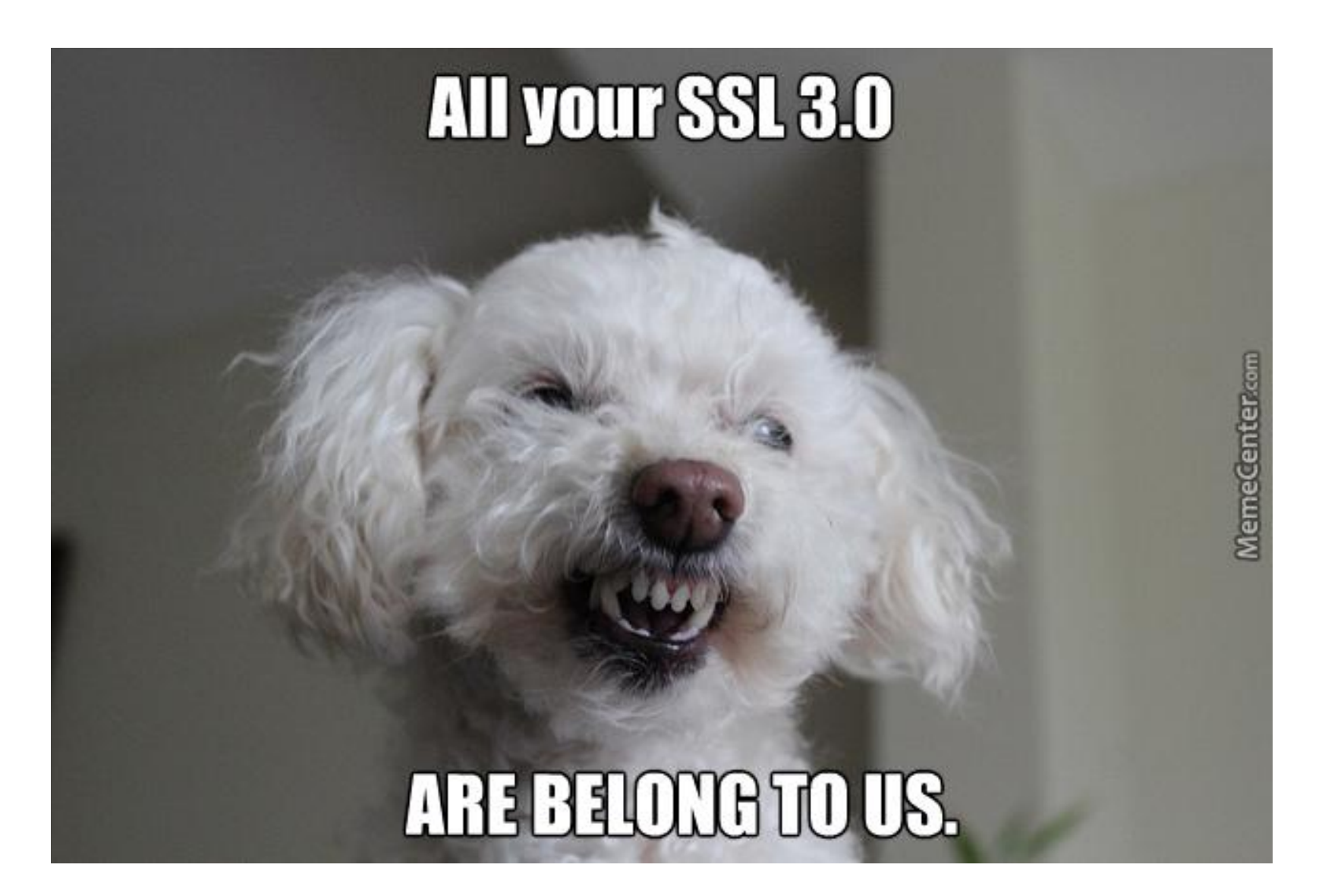

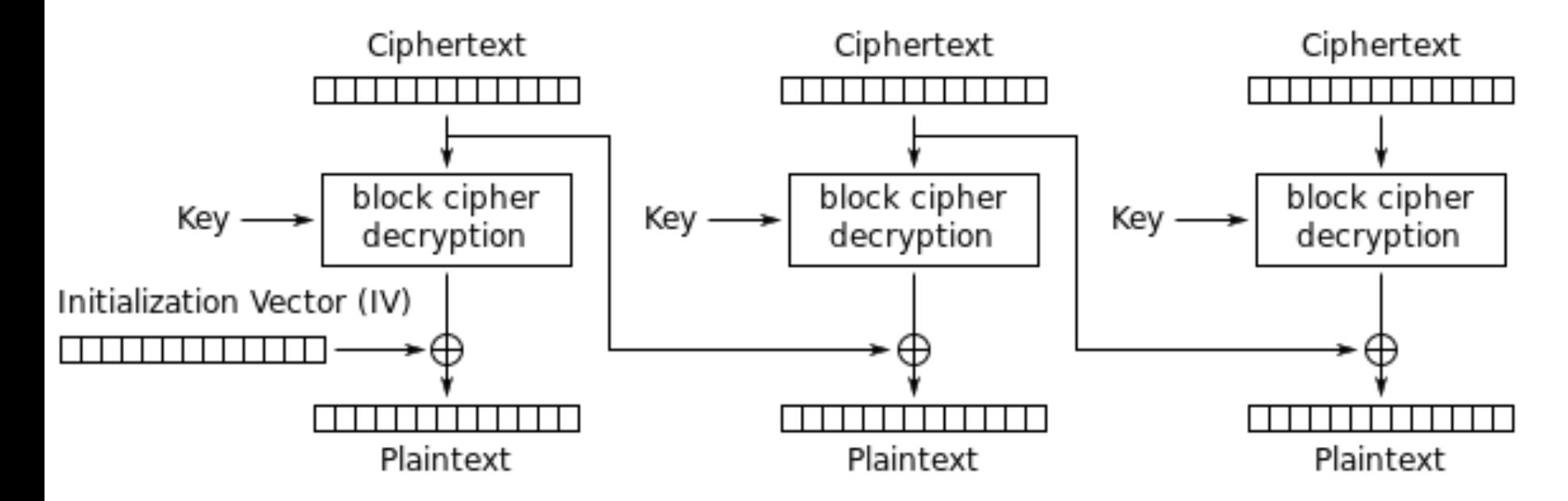

Cipher Block Chaining (CBC) mode decryption

# POODLE na przykładzie

<https://l4w.io/2015/01/tetcon-ctf-2015-crypto200-the-poodle-attack/>

```
def get(self):
\frac{1}{2}p1 = str(self.request.get('p1').strip())<br>p2 = str(self.request.get('p2').strip())\frac{4}{5}if p1 and p2:self.response.clear()
\begin{array}{c} 6 \\ 7 \end{array}self.response.set_status(200)
                    self.response.out.write(Oracle(KEY).encrypt(p1 + FLAG + p2).encode('hex
\overline{8}else:
9
                    self.post()def post(self):
 1
2
               c = self.request.get('c').strip().decode('hex')\overline{\mathbf{3}}po = Oracle(KEY)4
               try.
5
                     m = po.decrypt(c)6\phantom{.}6if FLAG in m:
\overline{7}self.response.clear()
8
                           self.response.set status(200)
\overline{9}return
10
                     else:
                          self.error(404)
1112
                           return
13
               except:
14
                     self.error(403)
15
                     return
```

```
\mathbf{1}def random pad(data, bs=16):
\frac{2}{3}last = bs - (len(data) % bs) - 1data += os.unandom(last)\frac{4}{5}data += chr(last)return data
\frac{6}{7}def random unpad(data, bs=16):
        pad length = ord(data[-1]) + 1\begin{array}{c} 8 \\ 9 \end{array}return data[0:-pad length]
    . . .
10
        def encrypt(self, msg):
11
            iv = random block(self.bs)
12aes = AES.new(self-key, 2, iv) # MODE_CBC13mac = hmac.new(self-key)14
            mac.update(iv)
15mac.update(msg)
16
            p = random pad(msg + mac.digest())
17return iv + aes.encrypt(p)18
19
        def decrypt(self, ciphertext):
20
            iv = ciphertext[0:self.bs]21ciphertext = ciphertext[self.bs.]22aes = AES.new(self-key, 2, iv) # MODE CBC23
            mac = hmac.new(self-key)24
            p = random_unpad(aes.decrypt(ciphertext))
25
            msg = p[:-16]26
            digest = p[-16:]27
            mac.update(iv)
28
            mac.update(msg)
29
            if mac.digest() != digest:
30
                 raise Exception
31return msg
```
Modyfikując p1 i p2 jesteśmy w stanie wyznaczyć długość flagi.  $len(flag) == 32$ Wyślijmy p1 =  $16^{\star}$ 'A' i  $p2 = 16^{\ast}$ 'A'.

# Co dostajemy?

0acbad9b05fbc03551afdf147446a49b -> IV 88754146ca526818f5d61a14b4b3fc5d -> AAAAAAAAAAAAAAAA (ENCRYPTED) 73e12492fbf42c7d326d21a5329dc673 -> FLAG (ENCRYPTED)  $ddae3c3ca20d8509dc899f3e3a50a43d \rightarrow FLAG (ENCRYPTED)$ 2983f99e0b6b0e28ee3270f42b9ce770 -> AAAAAAAAAAAAAAAA (ENCRYPTED)  $c74bf206eb25e67371b2dab91af52fc3 \rightarrow HMAC (ENCRYPTED)$ 4fc8f00f557a19299e203e49618e3a90 -> PADDING BLOCK (random bytes + last byte specifies padding size)

Ostatni bajt wyznacza długość paddingu, i tyle bajtów od końca jest obcinanych z plaintextu.

Co się stanie jeśli sprytnie zamienimy kolejność bloków?

 $0acbad9b05fbc03551afdf147446a49b \rightarrow TV$ 88754146ca526818f5d61a14b4b3fc5d -> AAAAAAAAAAAAAAAA (ENCRYPTED)  $73e12492fbf42c7d326d21a5329dc673 \rightarrow FLAG (ENCRYPTED)$  $ddae3ca20d8509dc899f3e3a50a43d \rightarrow FLAG (ENCRYPTED)$ 2983f99e0b6b0e28ee3270f42b9ce770 -> AAAAAAAAAAAAAAAA (ENCRYPTED)  $c74bf206eb25e67371b2dab91af52fc3 \rightarrow HMAC (ENCRYPTED)$ ffffffffffffffffffffffffffffffffff**XX** -> APPEND THIS BLOCK 88754146ca526818f5d61a14b4b3fc5d -> AAAAAAAAAAAAAAAA (ENCRYPTED)

88754146ca526818f5d61a14b4b3fc5d zostanie zinterpretowany przez serwer jako blok będący paddingiem.

Zmieniając bajt XX w przedziale [0,255] serwer w końcu odpowie HTTP 200.

Serwer odpowie 200 jeśli odkoduje ostatni bajt paddingu do 31 i pominie blok ffffffffffffffffffffffffffffffXX.

Więc ostatni bajt odszyfrowanej wiadomości to będzie 31 ⊕ XX, czyli 'A'.

Wystarczy teraz zamiast bloku 16\*'A' podać na koniec blok z flagą.

Długość flagi nie musi być wielokrotnością dł. bloku bo możemy ustawiać prefiks i sufiks.

#### Teaser Dragon CTF 2018 - AES-128-TSB

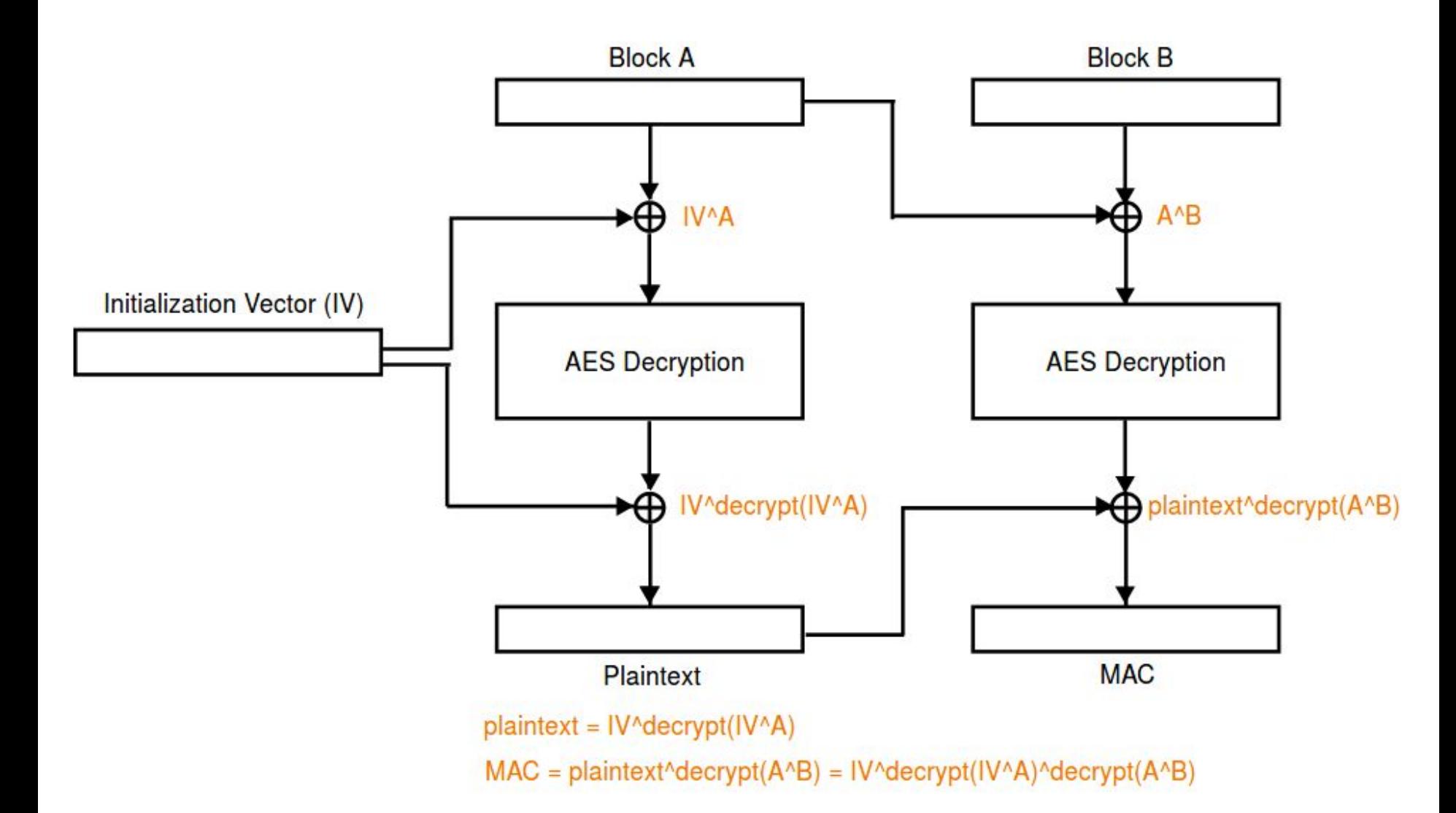

Jaki feedback dostajemy od serwera?

Jak ominąć sprawdzenie MAC?

Czy padding jest dobrze zrobiony?

Czy można kontrolować jego długość? Jeśli tak to jak?

Czy możemy znaleźć pt0 dla dowolnego ct0?

Jak już dostaniemy zaszyfrowaną flagę to jak ją odszyfrować?

[https://balsn.tw/ctf\\_writeup/20180929-teaserdragonctf/#aes-128-tsb](https://balsn.tw/ctf_writeup/20180929-teaserdragonctf/#aes-128-tsb)

#### Think before you code

"When you are trying to solve a Crypto Challenge for a CTF, first of all, you need to detect which Cipher is used.

For example if it's a Symmetric or Asymmetric cipher, a Classic cipher or if it's just an Hash."

*352404707644669372663764444477927397646952284349399866786464374767564472 ?*

#### Think before you code

"When you are trying to solve a Crypto Challenge for a CTF, first of all, you need to detect which Cipher is used.

For example if it's a Symmetric or Asymmetric cipher, a Classic cipher or if it's just an Hash."

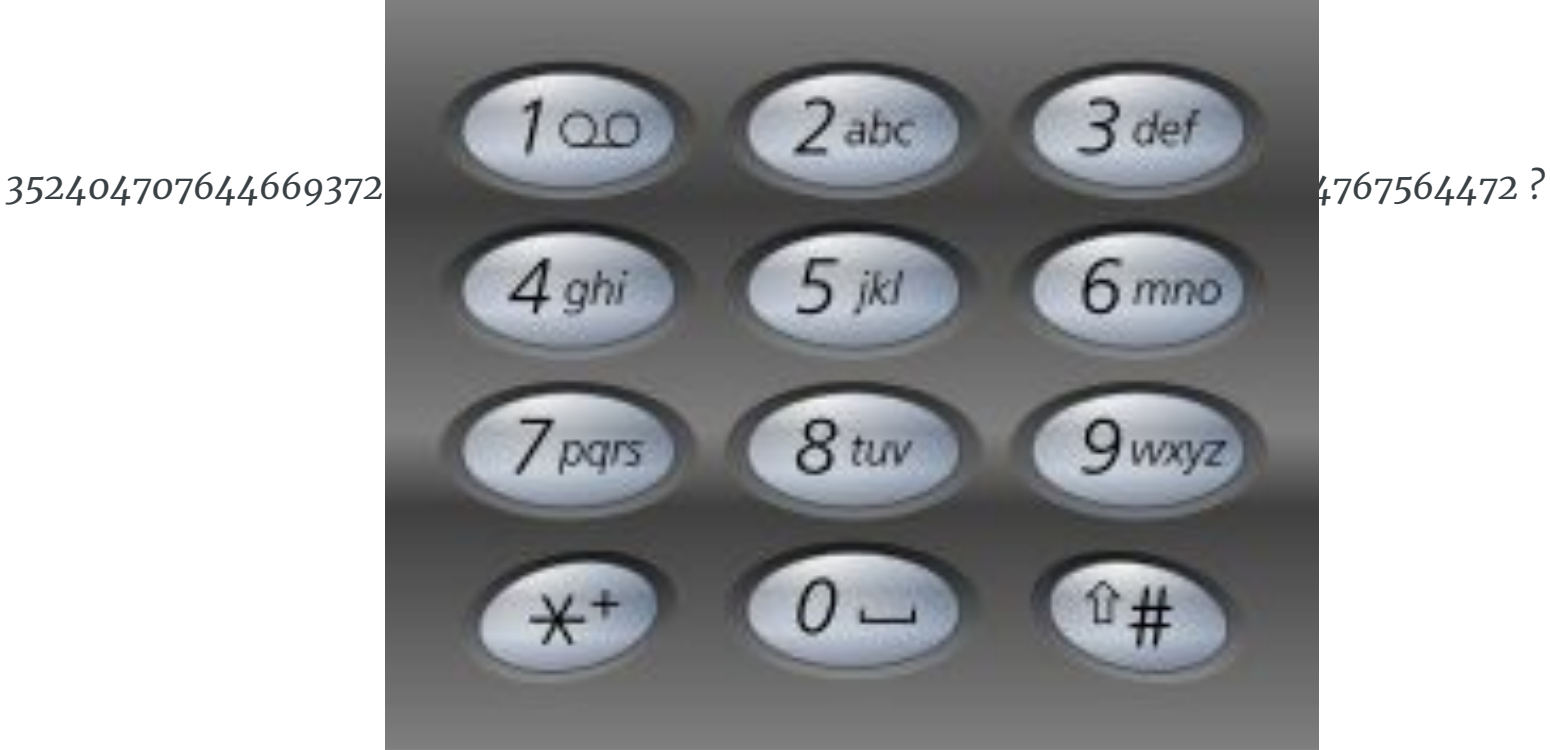

# Zadanka

- [2018game.picoctf.com](https://2018game.picoctf.com)
- [hack.cert.pl](https://hack.cert.pl/)
- [cryptopals.com](https://cryptopals.com/)

# Źródła

- [https://www.insomniasec.com/downloads/publications/Not%20So%20Rando](https://www.insomniasec.com/downloads/publications/Not%20So%20Random%20-%20Exploiting%20Unsafe%20Random%20Number%20Generator%20Use.pdf) [m%20-%20Exploiting%20Unsafe%20Random%20Number%20Generator%20](https://www.insomniasec.com/downloads/publications/Not%20So%20Random%20-%20Exploiting%20Unsafe%20Random%20Number%20Generator%20Use.pdf) [Use.pdf](https://www.insomniasec.com/downloads/publications/Not%20So%20Random%20-%20Exploiting%20Unsafe%20Random%20Number%20Generator%20Use.pdf)
- [https://blog.skullsecurity.org/2012/everything-you-need-to-know-about-hash-le](https://blog.skullsecurity.org/2012/everything-you-need-to-know-about-hash-length-extension-attacks) [ngth-extension-attacks](https://blog.skullsecurity.org/2012/everything-you-need-to-know-about-hash-length-extension-attacks)
- <https://robertheaton.com/2013/07/29/padding-oracle-attack/>
- [https://resources.infosecinstitute.com/cbc-byte-flipping-attack-101-approach/#](https://resources.infosecinstitute.com/cbc-byte-flipping-attack-101-approach/#gref) [gref](https://resources.infosecinstitute.com/cbc-byte-flipping-attack-101-approach/#gref)
- <http://pequalsnp-team.github.io/cheatsheet/crypto-101>
- <https://cryptopals.com/>
- [https://crypto.stackexchange.com/questions/40800/is-the-padding-oracle-atta](https://crypto.stackexchange.com/questions/40800/is-the-padding-oracle-attack-deterministic) [ck-deterministic](https://crypto.stackexchange.com/questions/40800/is-the-padding-oracle-attack-deterministic)
- [https://l4w.io/2015/01/tetcon-ctf-2015-crypto200-the-poodle-attack//](https://l4w.io/2015/01/tetcon-ctf-2015-crypto200-the-poodle-attack/)